## **DECEMBER 2016** IMPRINTMAGAZINE.COM **TRENDS HOW TO SKIP-A-PAY ONLINE**

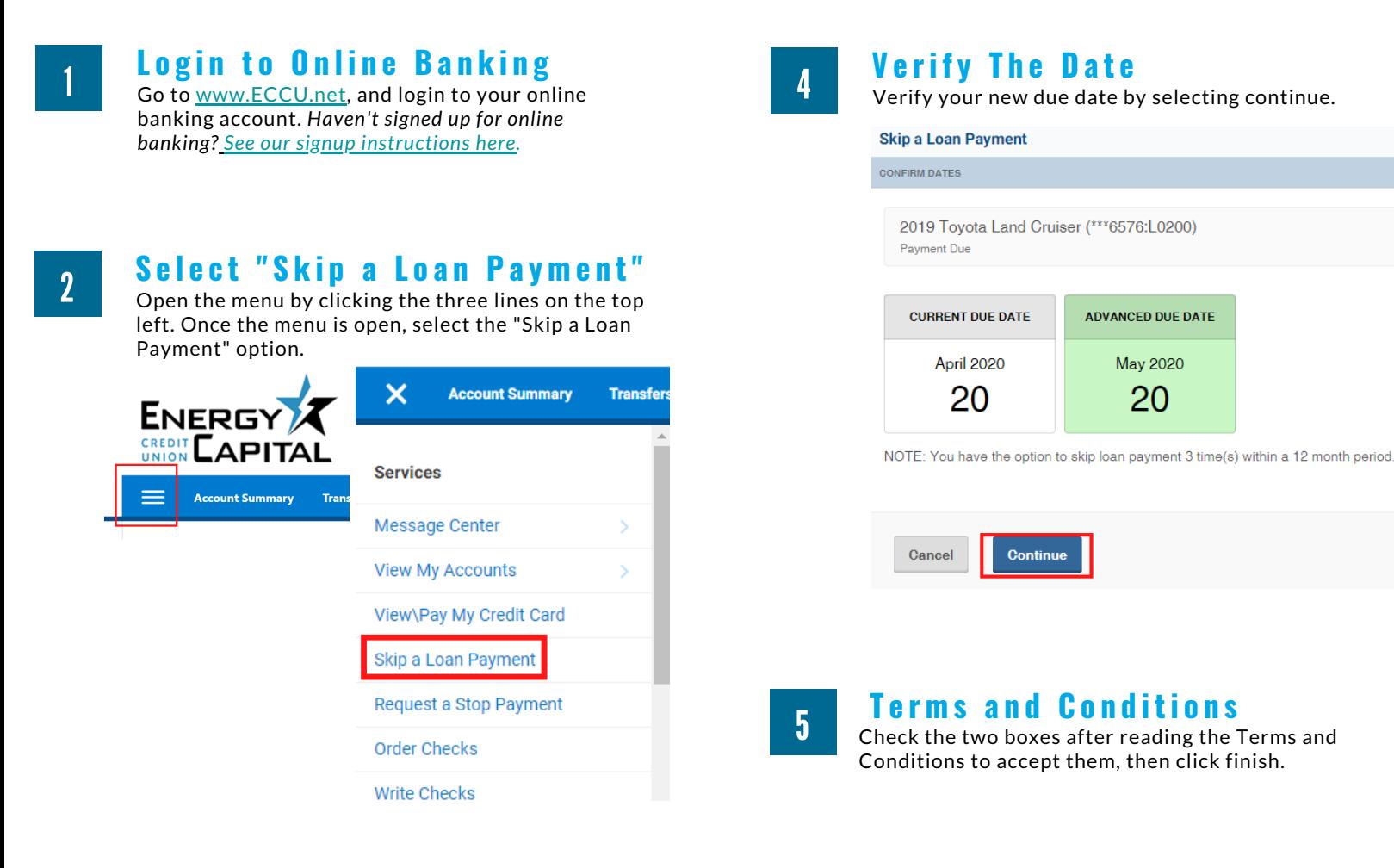

**S e l e c t Wh i c h L o a n t o S k i p**

Select the loan that you wish to skip the payment on. **Skip a Loan Payment** 

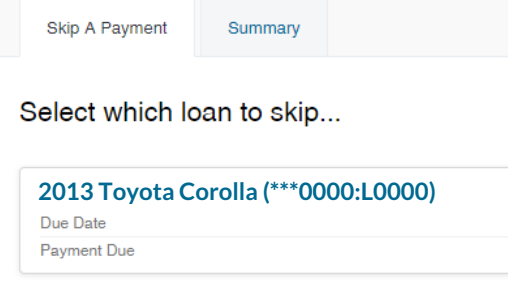

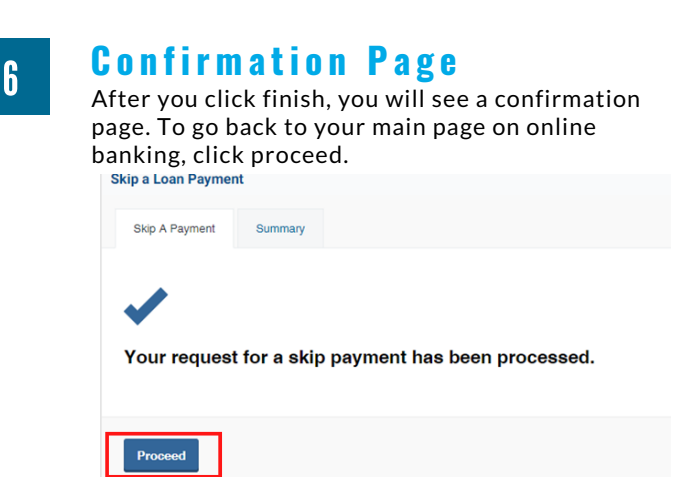

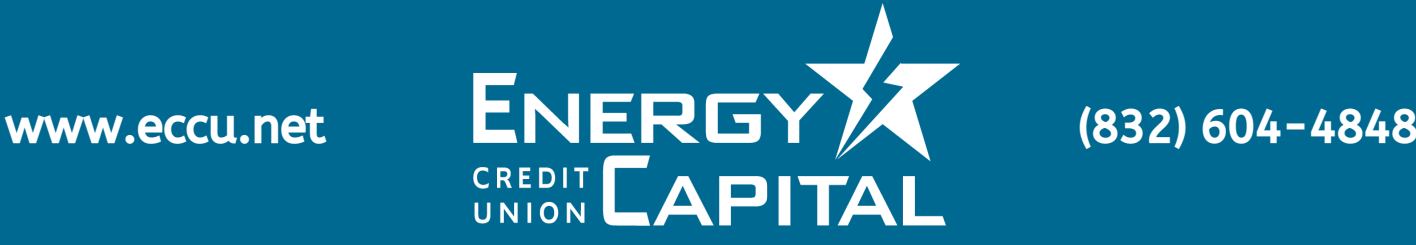